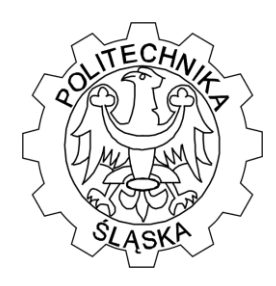

Wydział Matematyki Stosowanej

Studenckie Koło Naukowo-Informatyczne "Link"

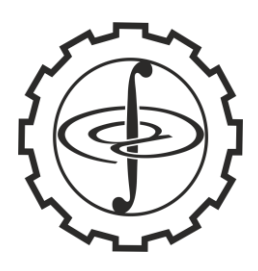

ul. Kaszubska 23, 44-100 Gliwice

### **ZADANIE 1 - "PESEL"**

Numer PESEL to jedenastocyfrowy symbol jednoznacznie identyfikujący osobę, w którym:

- a) pierwsze sześć cyfr koduje datę urodzin osoby, gdzie:
- i) pierwsze dwie cyfry są dwiema ostatnimi cyframi roku urodzenia,
- ii) trzecia i czwarta cyfra koduje numer miesiąca urodzenia, a dokładniej dla osób urodzonych w latach:
	- $\bullet$  1900 1999 numer miesiąca urodzenia,
	- $\bullet$  2000 2099 numer miesiąca urodzenia plus 20,
	- $\bullet$  2100 2199 numer miesiąca urodzenia plus 40,
	- $\bullet$  2200 2299 numer miesiąca urodzenia plus 60;

iii)piąta i szósta cyfra jest numerem dnia miesiąca urodzenia danej osoby;

- b) kolejne trzy cyfry (siódma, ósma i dziewiąta) tworzą liczbę porządkową kolejne numery osób urodzonych w tym samym dniu (uwzględniając płeć – patrz podpunkt c)),
- c) dziesiąta cyfra definiuje płeć (parzysta kobietę, nieparzysta mężczyznę),
- d) ostatnia cyfra jest cyfrą kontrolną (oznaczmy ją przez *c*). Jest ona wyznaczana na podstawie pierwszych dziesięciu cyfr w następujący sposób:

$$
c=10-\left(\sum_{i=1}^{10}c_iw_i\right)_{\mathrm{mod}\,10},
$$

gdzie  $w_i$  jest *i*-tą wagą,  $c_i$  jest *i*-tą cyfrą numeru PESEL,  $(a)_{\text{model}}$  oznacza resztę z dzielenia liczby *a* przez *b*. Kolejne wagi wynoszą odpowiednio: 1, 3, 7, 9, 1, 3, 7, 9, 1, 3.

Napisz program, który będzie ewidencjonował ludność zapisując każdej ewidencjonowanej osobie jednoznaczny numer PESEL. Podczas pierwszego uruchomienia lista numerów PESEL jest pusta. Po uruchomieniu programu dodany będzie mógł być kolejny wpis (lub wpisy). Program będzie pytał kolejno o:

a) czterocyfrowy rok urodzenia: "Podaj czterocyfrowy rok urodzenia, np. 1993." Po wpisaniu złego roku program poinformuje: "Podałeś złą formę roku, wciśnij p jeśli chcesz podać ponownie rok lub wciśnij inny klawisz jeśli chcesz zakończyć". Wciśnięcie p powoduje powrót do początku podpunktu a), inny przejście do podpunktu f);

b) miesiąc: "Podaj miesiąc urodzenia, np. czerwiec albo 6 ." Po wpisaniu złego miesiąca program poinformuje: "Podałeś złą formę miesiąca, wciśnij p jeśli chcesz podać

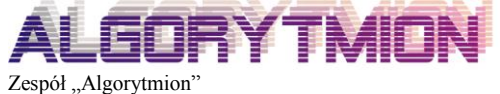

Politechnika Śląska Wydział Matematyki Stosowanej ul. Kaszubska 23 44-100 Gliwice

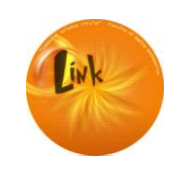

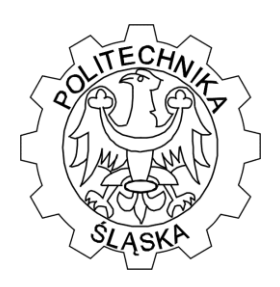

Wydział Matematyki Stosowanej

Studenckie Koło Naukowo-Informatyczne "Link"

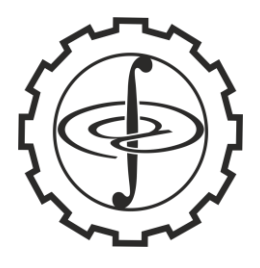

ul. Kaszubska 23, 44-100 Gliwice

ponownie miesiąc lub wciśnij inny klawisz jeśli chcesz zakończyć". Wciśnięcie p powoduje powrót do początku podpunktu b), inny przejście do podpunktu f);

c) dzień miesiąca: "Podaj numer dnia miesiąca urodzenia, np. 23." Po wpisaniu złego numeru program poinformuje: "Podałeś zły numer, wciśnij p jeśli chcesz podać ponownie numer dnia lub wciśnij inny klawisz jeśli chcesz zakończyć". Wciśnięcie p powoduje powrót do początku podpunktu c), inny przejście do podpunktu f);

d) płeć: "Podaj płeć: wciśnij k jeśli jesteś kobietą albo m jeśli jesteś mężczyzną." Po wpisaniu złego klawisza program poinformuje: "Podałeś niepoprawną formę płci, wciśnij p jeśli chcesz podać ponownie płeć lub wciśnij inny klawisz jeśli chcesz zakończyć." Wciśnięcie p powoduje powrót do początku podpunktu d), inny przejście do podpunktu f);

e) weryfikację: "Czy chcesz dokonać wpisu 1993, 6, 23, k? Klawisz  $t - tak$ , pozostałe – nie." Wybór klawisza innego niż t – przechodzimy do podpunktu f);

f) "Czy chcesz dokonać kolejnego wpisu? Klawisz t – tak, pozostałe – nie." Wybór klawisza innego niż t – koniec działania programu.

Po każdym poprawnym i kompletnym zebraniu danych z podpunktów a)—d) i wyborze klawisza t w podpunkcie e) program dopisuje do listy numerów PESEL (plik pesel.txt) kolejne osoby (w rzeczywistości zbierane są inne dane osobowe jak imię, nazwisko itd. – my nie zajmujemy się tym przypadkiem) przypisując im kolejne liczby porządkowe (cyfry siódma, ósma i dziewiąta) i wyznaczając cyfrę kontrolną (dziesiąta cyfra).

Śledząc poprawne wpisy z podpunktów a)—d), tzn. sczytując kolejno: 1993; czerwiec; 23; k wpis (jeśli byłby on pierwszym dla osoby tej płci urodzonej w tym dniu) byłby postaci: 93062300007.

Lista powinna być posortowana od osób najstarszych do najmłodszych, w przypadku osób o tym samym wieku po kolejnych wpisach, a w przypadku tego samego wpisu po płci (najpierw kobiety).

### **ZADANIE 2 - "KÓŁKO I KRZYŻYK"**

Kacper i Olek grają w "kółko i krzyżyk" na planszy 5x5, zaznaczając na przemian pola (Kacper - krzyżyki, Olek - kółka). Umówili się, że punkty będą liczyć po zakończeniu gry według poniższej reguły:

2 kółka lub krzyżyki w jednym wierszu, kolumnie lub diagonali - 1pkt,

3 kółka lub krzyżyki w jednym wierszu, kolumnie lub diagonali - 3pkt,

4 kółka lub krzyżyki w jednym wierszu, kolumnie lub diagonali - 7pkt,

5 kółka lub krzyżyki w jednym wierszu, kolumnie lub diagonali - 15pkt.

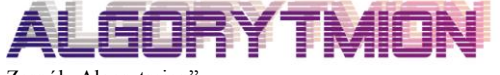

Zespół "Algorytmion" Politechnika Śląska Wydział Matematyki Stosowanej ul. Kaszubska 23 44-100 Gliwice

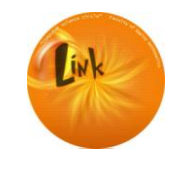

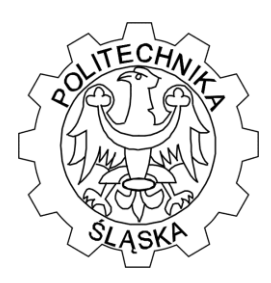

Wydział Matematyki Stosowanej

Studenckie Koło Naukowo-Informatyczne "Link"

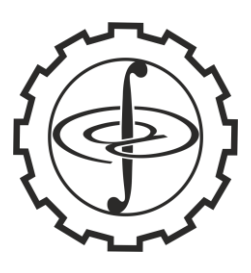

ul. Kaszubska 23, 44-100 Gliwice

Twoim zadaniem jest odczytanie z pliku tekstowego danego układu i poprawne przeliczenie punktów uzyskanych przez zawodników i wyświetlenie ich na ekranie monitora.

#### **Przykład.**

x o x o x o x o o o x x x o x o o x x o o x x o o

punkty dla gracza umieszczającego "x": 1\*7+4\*3+5\*1=24pkt punkty dla gracza umieszczającego "o": 1\*7+2\*3+10\*1=23pkt wygrał Kacper.

#### **Uwaga!**

W pliku tekstowym gra.txt znajduje się pięć wierszy, w każdym pięć znaków: "o" lub "x".

### **ZADANIE 3 - "SUDOKU"**

Napisz program weryfikujący, czy diagram sudoku został poprawnie wypełniony. Rozpatrz możliwie dużo różnych przypadków możliwości popełnienia błędów i różne rozmiary diagramów. Diagram sudoku jest dwuwymiarową tablicą zapisaną w pliku. Program po zapytaniu o nazwę pliku przeprowadzi weryfikację i poda odpowiedź. Np. dla pliku sudoku1.txt odpowiedź brzmi: *poprawnie,* a dla pliku sudoku2.txt odpowiedź brzmi: *niepoprawnie*.

### **ZADANIE 4 - "SZACHOWNICA"**

Szachownica ma 64 pola. Niech jej pola będą definiowane jak elementy dwuwskaźnikowej tablicy. Na dole były początkowo ustawione bierki czarne, a na górze białe. Napisz program, który po zapytaniu o kolor (b – kolor biały, c – kolor czarny), pole szachownicy  $(i, j \in \mathbb{N}, 1 \le i, j \le 8)$  i o bierkę (w — wieża, g – goniec, s – skoczek, k – król, h – hetman lub p – pion) zapisze do pliku szchy.txt położenie wybranej bierki i wszystkie dopuszczalne położenia tej bierki po wykonaniu ruchu (na szachownicy jest tylko wybrana bierka). Rozwiązanie ma być przedstawione graficznie – za pomocą znaków dostępnych z klawiatury narysowana na być szachownica, w wybranym jej miejscu umieszczone bierka (za pomocą odpowiedniej litery – wielka litera, to bierka biała, mała, to bierka czarna) natomiast możliwe ruch zaznaczone literą x.

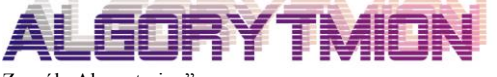

Zespół "Algorytmion" Politechnika Śląska Wydział Matematyki Stosowanej ul. Kaszubska 23 44-100 Gliwice

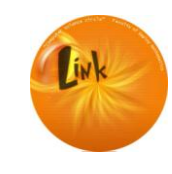

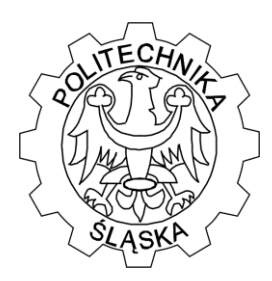

Wydział Matematyki Stosowanej

Studenckie Koło Naukowo-Informatyczne "Link"

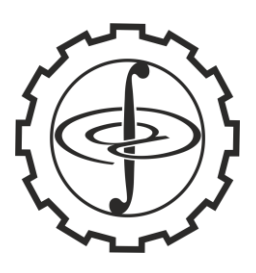

ul. Kaszubska 23, 44-100 Gliwice

#### **Przykład.**

Jeżeli wybierzemy kolejno: b; 5; 4; s, to otrzymamy rozwiązanie jak na rysunku (przykład pokazuje rozmieszczenie bierek, nie należy zwracać uwagi na grafikę, którą pozostawiamy w gestii rozwiązującego):

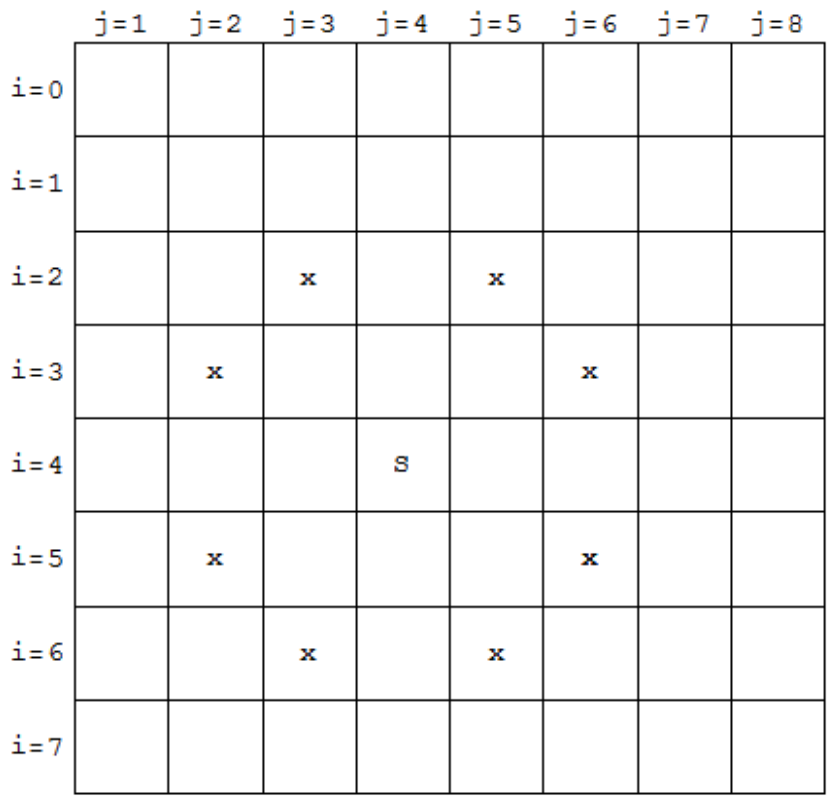

### **ZADANIE 5 - "KŁOPOT ROWERZYSTY"**

Na samym dole koła rowerowego o danym promieniu *R* siedzi mucha. Rower przejechał *n* metrów. Napisz program obliczający (po zapytaniu o *R* i *n*) długość drogi, jaką przebyła w tym czasie mucha (zakładamy, że poruszała się ona na kole nie zmieniając na nim swej pozycji).

### **Uwaga 1.**

Można skorzystać z równania cykloidy.

#### **Uwaga 2.**

Domyślamy się, że rozwiązujący nie znają całek oznaczonych, więc rozwiązania korzystające wprost z tego pojęcia będą niemile widziane.

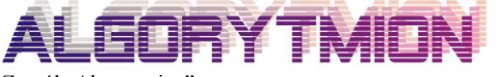

Zespół "Algorytmion" Politechnika Śląska Wydział Matematyki Stosowanej ul. Kaszubska 23 44-100 Gliwice

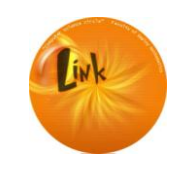

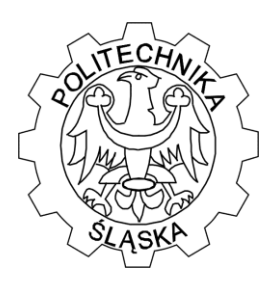

Wydział Matematyki Stosowanej

Studenckie Koło Naukowo-Informatyczne "Link"

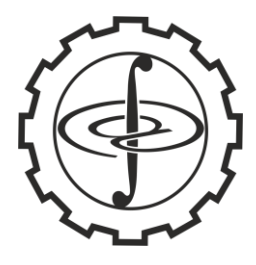

ul. Kaszubska 23, 44-100 Gliwice

#### **Wskazówka 1.**

Z równania cykloidy można uzyskać zależność: przejechane metry – położenie muchy.

### **Wskazówka 2.**

Długość krzywej można przybliżać długością łamanej, której wierzchołki znajdują się na tej krzywej (oczywiście im więcej wierzchołków, tym lepiej). Kierując się tą wskazówką, należy uwzględnić ilość wierzchołków jako argument programu.

#### **Uwaga 3.**

Do rozwiązania (program) należy dołączyć opis rozwiązania problemu.

Na poniższym rysunku znajduje się ilustracja zadania (szarym kołem zaznaczone są początkowa, przejściowe i końcowa pozycja muchy, a pogrubiony niebieski łuk jest drogą przebyłą przez muchę).

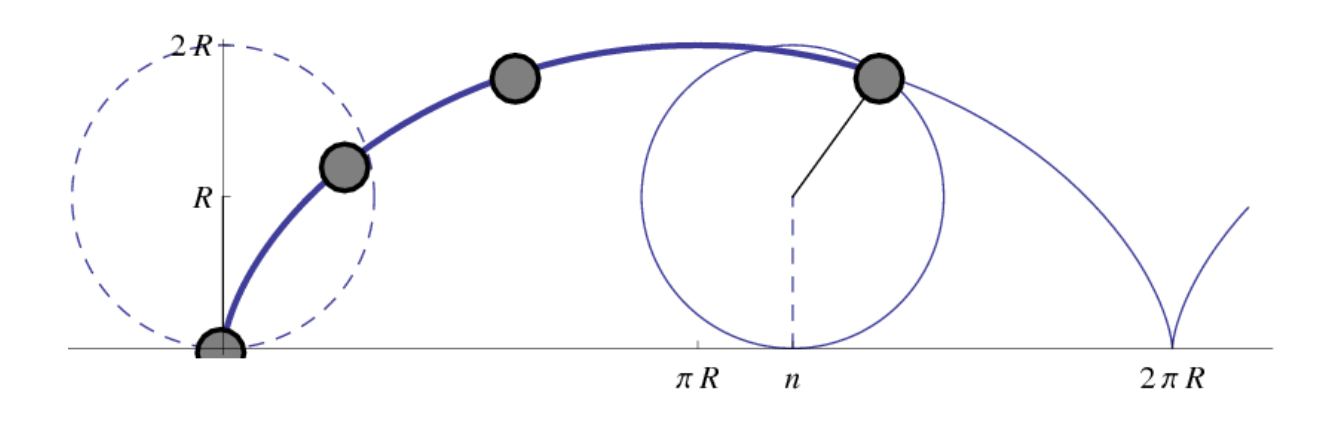

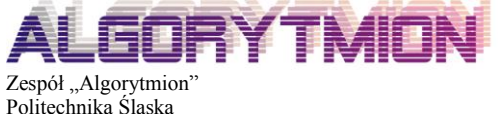

Politechnika Śląska Wydział Matematyki Stosowanej ul. Kaszubska 23 44-100 Gliwice

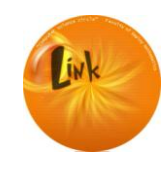